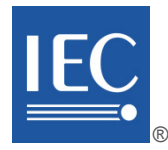

Edition 1.0 2015-10

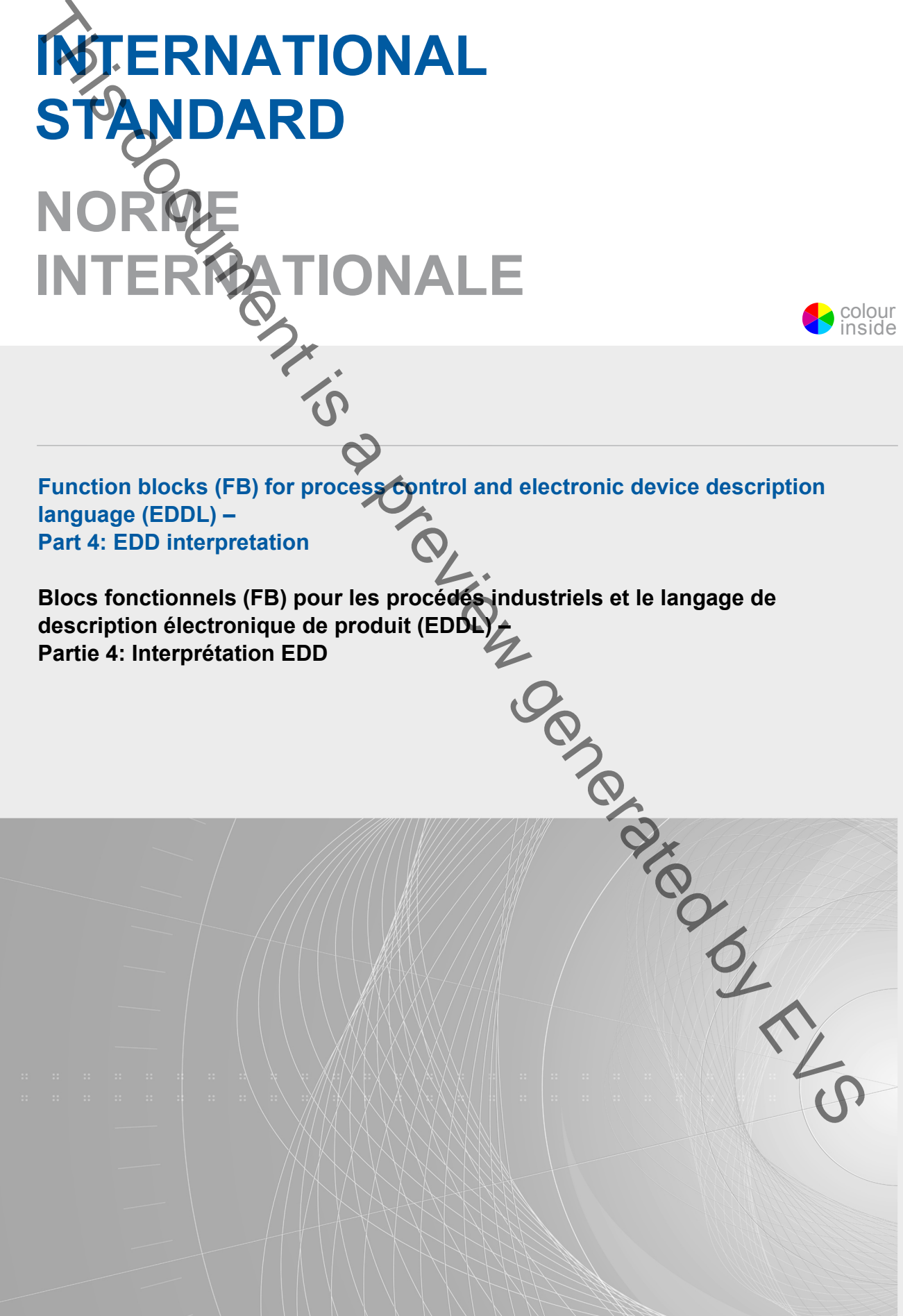

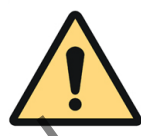

# **THIS PUBLICATION IS COPYRIGHT PROTECTED Copyright © 2015 IEC, Geneva, Switzerland**

All rights reserved. Unless otherwise specified, no part of this publication may be reproduced or utilized in any form or by any means, electronic or mechanical, including photocopying and microfilm, without permission in writing from either IEC or IEC's member National Committee in the country of the requester. If you have any questions about IEC copyright or have an enquiry about obtaining additional rights to this publication, please contact the address below or your local IEC member National Committee for further information.

Droits de reproduction réservés. Sauf indication contraire, aucune partie de cette publication ne peut être reproduite ni utilisée sous quelque forme que ce soit et par aucun procédé, électronique ou mécanique, y compris la photocopie et les microfilms, sans l'accord écrit de l'IEC ou du Comité national de l'IEC du pays du demandeur. Si vous avez des questions sur le copyright de l'IEC ou si vous désirez obtenir des droits supplémentaires sur cette publication, utilisez les coordonnées ci-après ou contactez le Comité national de l'IEC de votre pays de résidence. **Examplemeans on the control interaction of the interaction means of which are not determined by the control interaction in a preview [gen](mailto:csc@iec.ch)erated by the control interaction in a preview generated by EVS Control interaction** 

IEC Central Office Tel.: +41 22 919 02 11<br>3. rue de Varembé Fax: +41 22 919 03 00 CH-1211 Geneva 20 info@iec.ch<br>Switzerland www.iec.ch Switzerland

Fax: +41 22 919 03 00<br>info@iec.ch

### **About the IEC**

The International Electrotechnical Commission (IEC) is the leading global organization that prepares and publishes International Standards for all electrical, electronic and related technologies.

### **About IEC publications**

The technical content of IEC publications is kept under constant review by the IEC. Please make sure that you have the latest edition, a corrigenda or an amendment might have been published.

#### **IEC Catalogue - webstore.iec.ch/catalogue**

The stand-alone application for consulting the entire bibliographical information on IEC International Standards, Technical Specifications, Technical Reports and other documents. Available for PC, Mac OS, Android Tablets and iPad.

### **IEC publications search - www.iec.ch/searchpub**

The advanced search enables to find IEC publications by a variety of criteria (reference number, text, technical committee,…). It also gives information on projects, replaced and withdrawn publications.

### **IEC Just Published - webstore.iec.ch/justpublished**

Stay up to date on all new IEC publications. Just Published details all new publications released. Available online and also once a month by email.

#### **Electropedia - www.electropedia.org**

The world's leading online dictionary of electronic and electrical terms containing more than 30 000 terms and definitions in English and French, with equivalent terms in 15 additional languages. Also known as the International Electrotechnical Vocabulary (IEV) online.

### **IEC Glossary - std.iec.ch/glossary**

More than 60 000 electrotechnical terminology entries in English and French extracted from the Terms and Definitions clause of IEC publications issued since 2002. Some entries have been collected from earlier publications of IEC TC 37, 77, 86 and CISPR.

#### **IEC Customer Service Centre - webstore.iec.ch/csc**

If you wish to give us your feedback on this publication or need further assistance, please contact the Customer Service Centre: csc@iec.ch

#### **A propos de l'IEC**

La Commission Electrotechnique Internationale (IEC) est la première organisation mondiale qui élabore et publie des Normes internationales pour tout ce qui a trait à l'électricité, à l'électronique et aux technologies apparentées.

#### **A propos des publications IEC**

Le contenu technique des publications IEC est constamment revu. Veuillez vous assurer que vous possédez l'édition la plus récente, un corrigendum ou amendement peut avoir été publié.

### **Catalogue IEC - webstore.iec.ch/catalogue**

Application autonome pour consulter tous les renseignements<br>bibliographiques sur les Normes internationales, bibliographiques Spécifications techniques, Rapports techniques et autres documents de l'IEC. Disponible pour PC, Mac OS, tablettes Android et iPad.

#### **Recherche de publications IEC - www.iec.ch/searchpub**

La recherche avancée permet de trouver des publications IEC en utilisant différents critères (numéro de référence, texte, comité d'études,…). Elle donne aussi des informations sur les projets et les publications remplacées ou retirées.

#### **IEC Just Published [- webstore.iec.ch/justpublished](http://webstore.iec.ch/justpublished)**

Restez informé sur les nouvelles publications IEC. Just Published détaille les nouvelles publications parues. Disponible en ligne et aussi une fois par mois par email.

## **Electropedia - www.electropedia.org**

Le premier dictionnaire en ligne de termes électroniques et électriques. Il contient plus de 30 000 termes et définitions en anglais et en français, ainsi que les termes équivalents dans 15 langues additionnelles. Egalement appelé Vocabulaire Electrotechnique International (IEV) en ligne.

### **Glossaire IEC - std.iec.ch/glossary**

Plus de 60 000 entrées terminologiques électrotechniques, en anglais et en français, extraites des articles Termes et Définitions des publications IEC parues depuis 2002. Plus certaines entrées antérieures extraites des publications des CE 37, 77, 86 et CISPR de l'IEC.

#### **Service Clients - webstore.iec.ch/csc**

Si vous désirez nous donner des commentaires sur cette publication ou si vous avez des questions contactez-nous: csc@iec.ch.

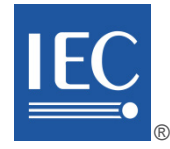

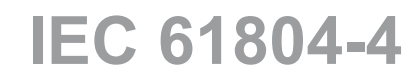

Edition 1.0 2015-10

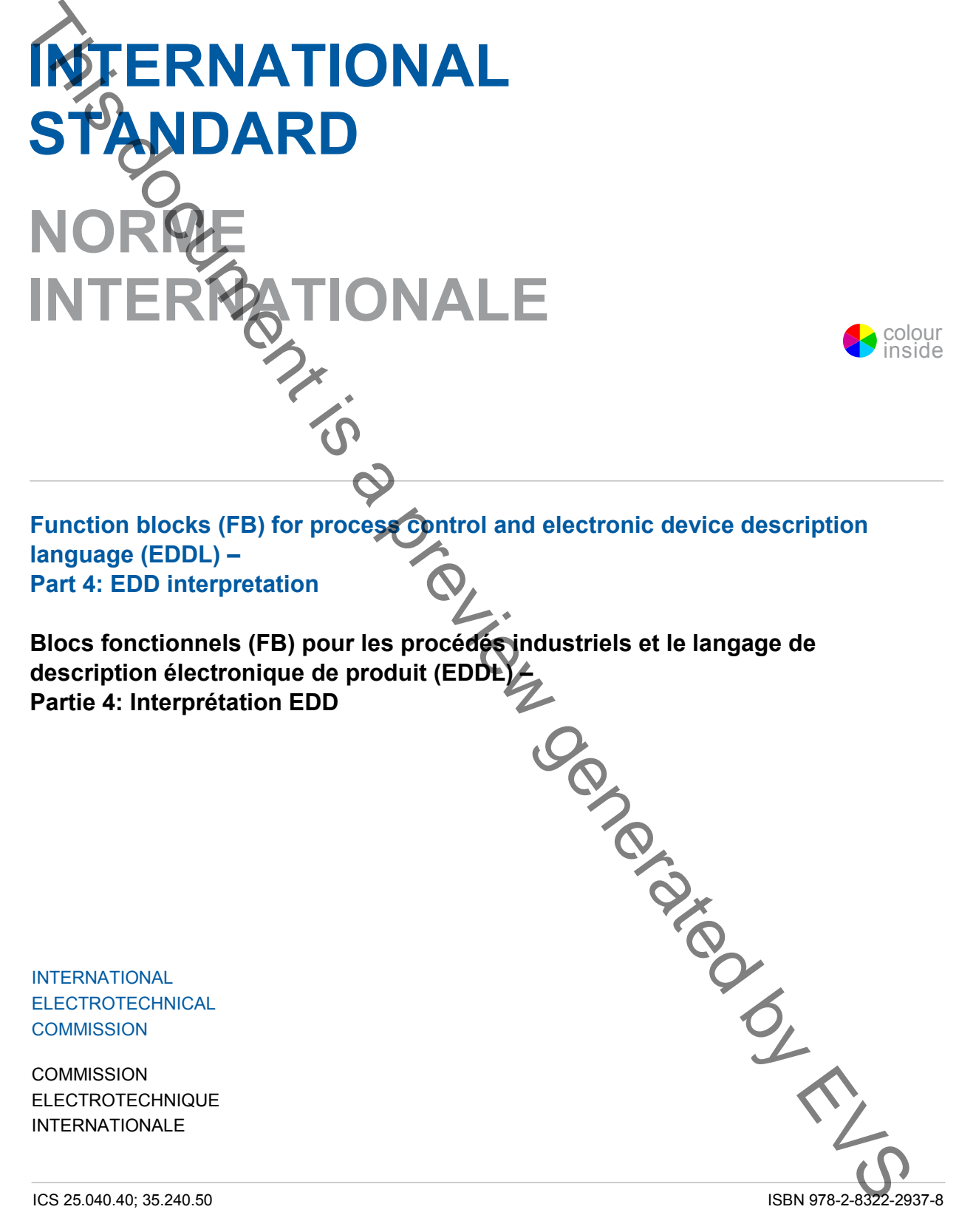

**Warning! Make sure that you obtained this publication from an authorized distributor. Attention! Veuillez vous assurer que vous avez obtenu cette publication via un distributeur agréé.**

® Registered trademark of the International Electrotechnical Commission Marque déposée de la Commission Electrotechnique Internationale

# **CONTENTS**

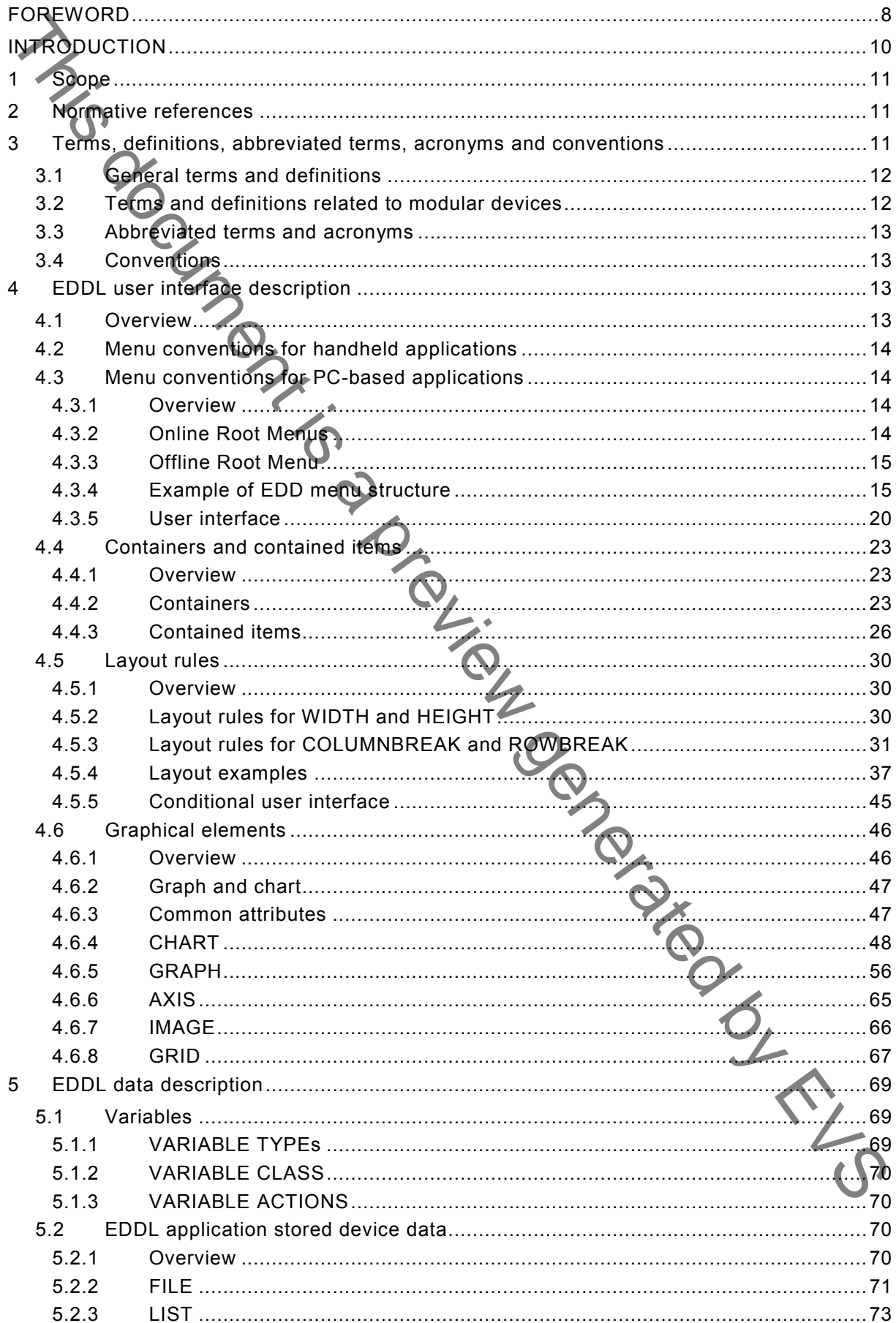

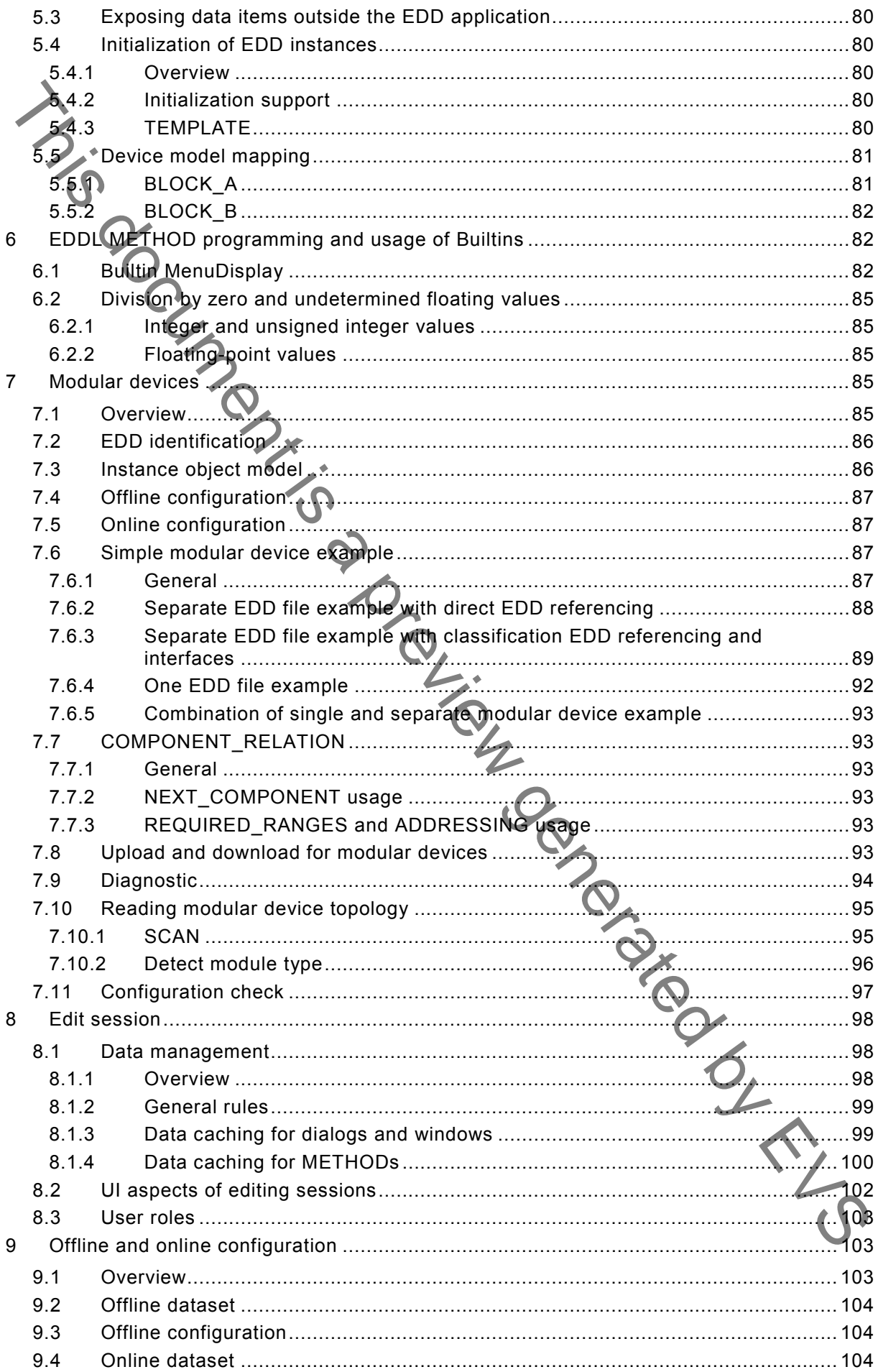

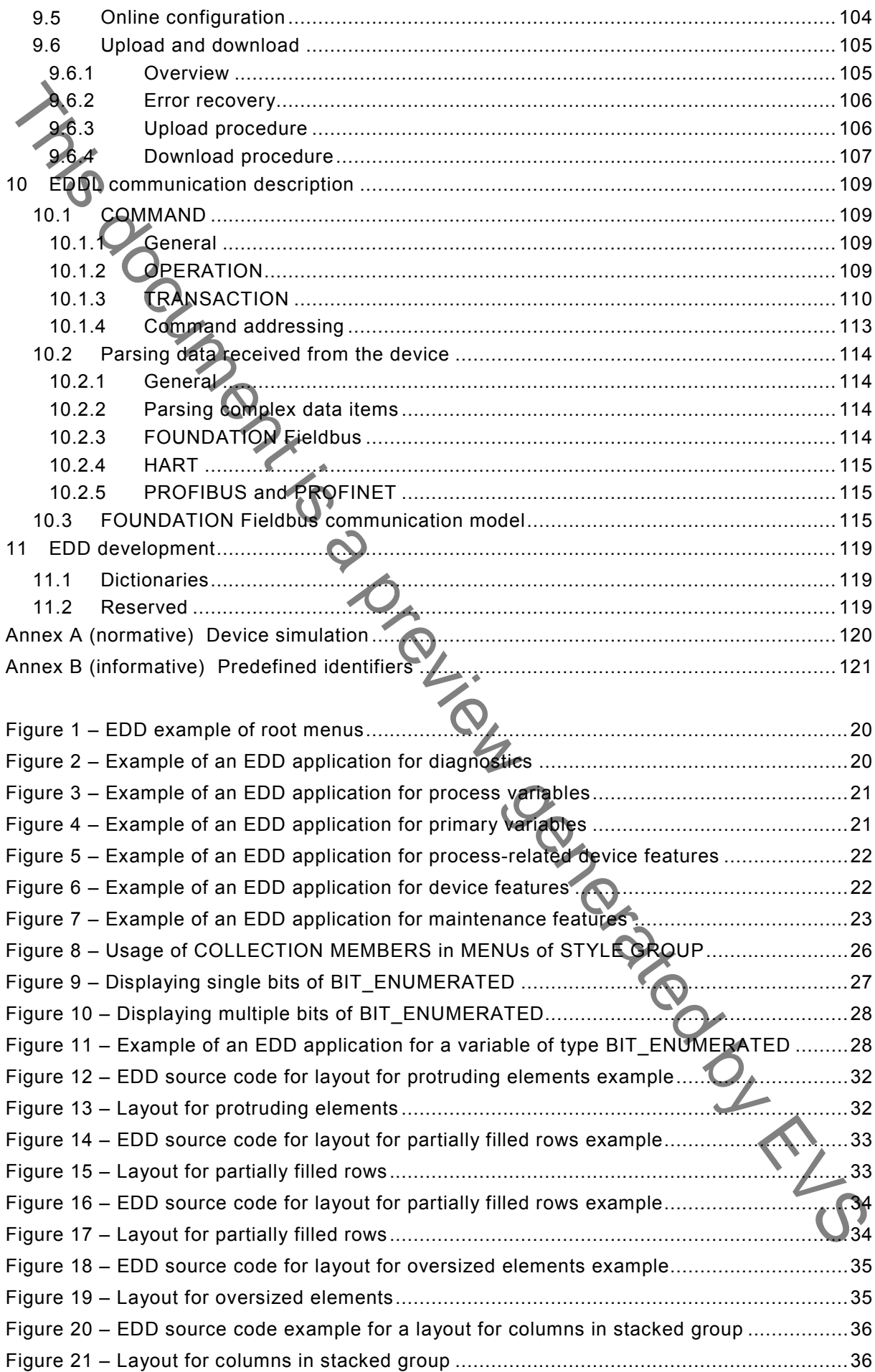

IEC 61804-4:2015 © IEC 2015 – 5 –

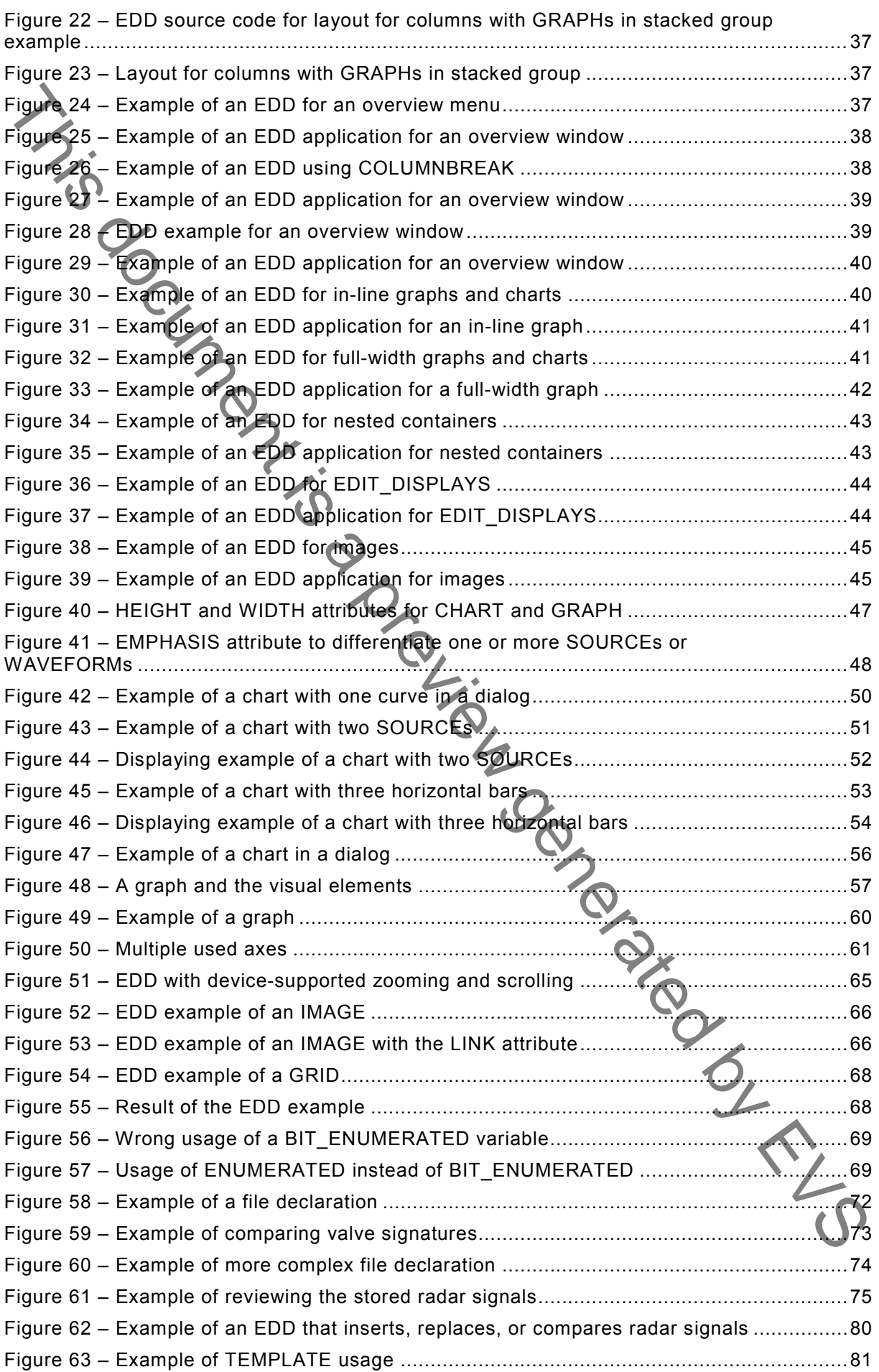

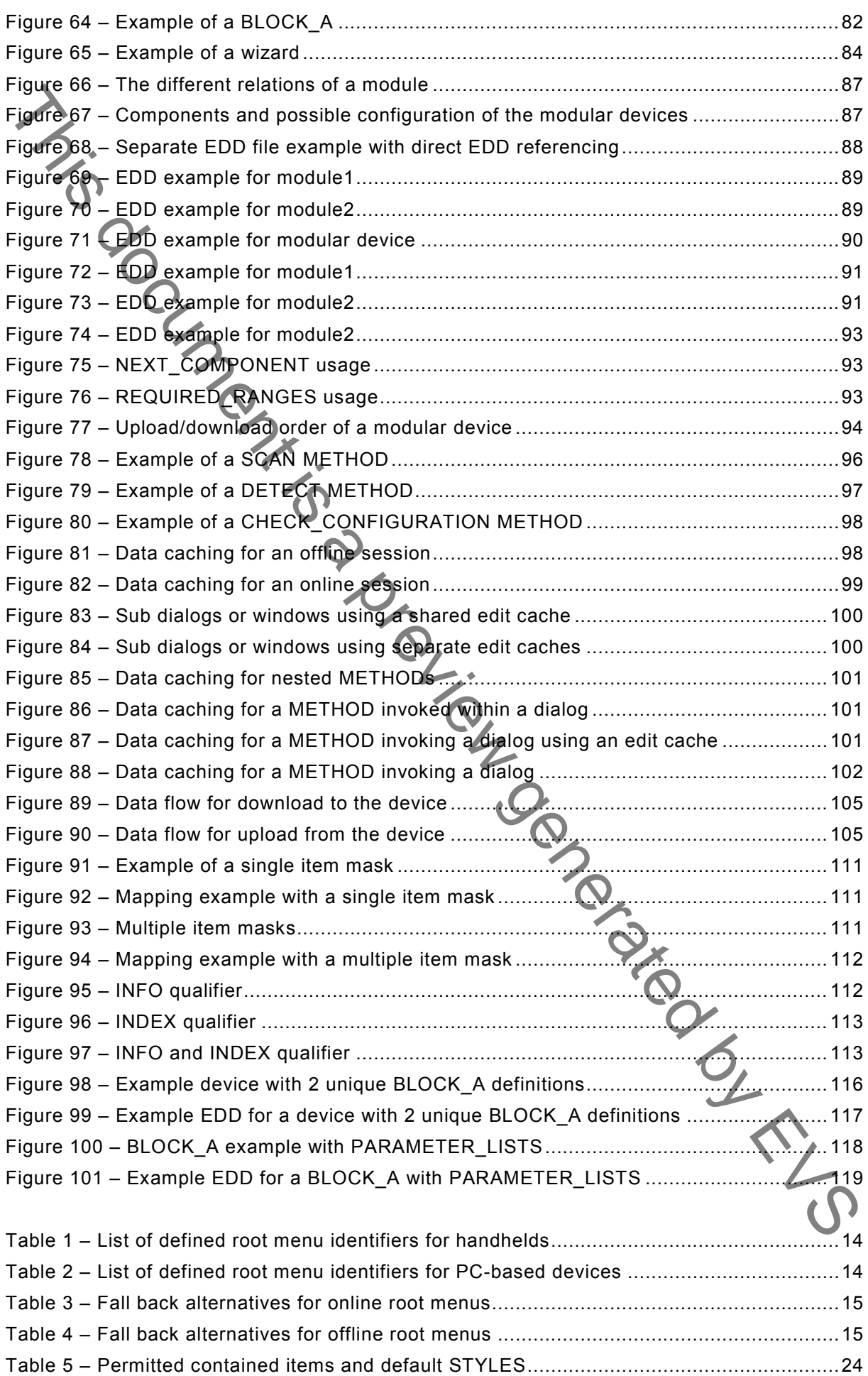

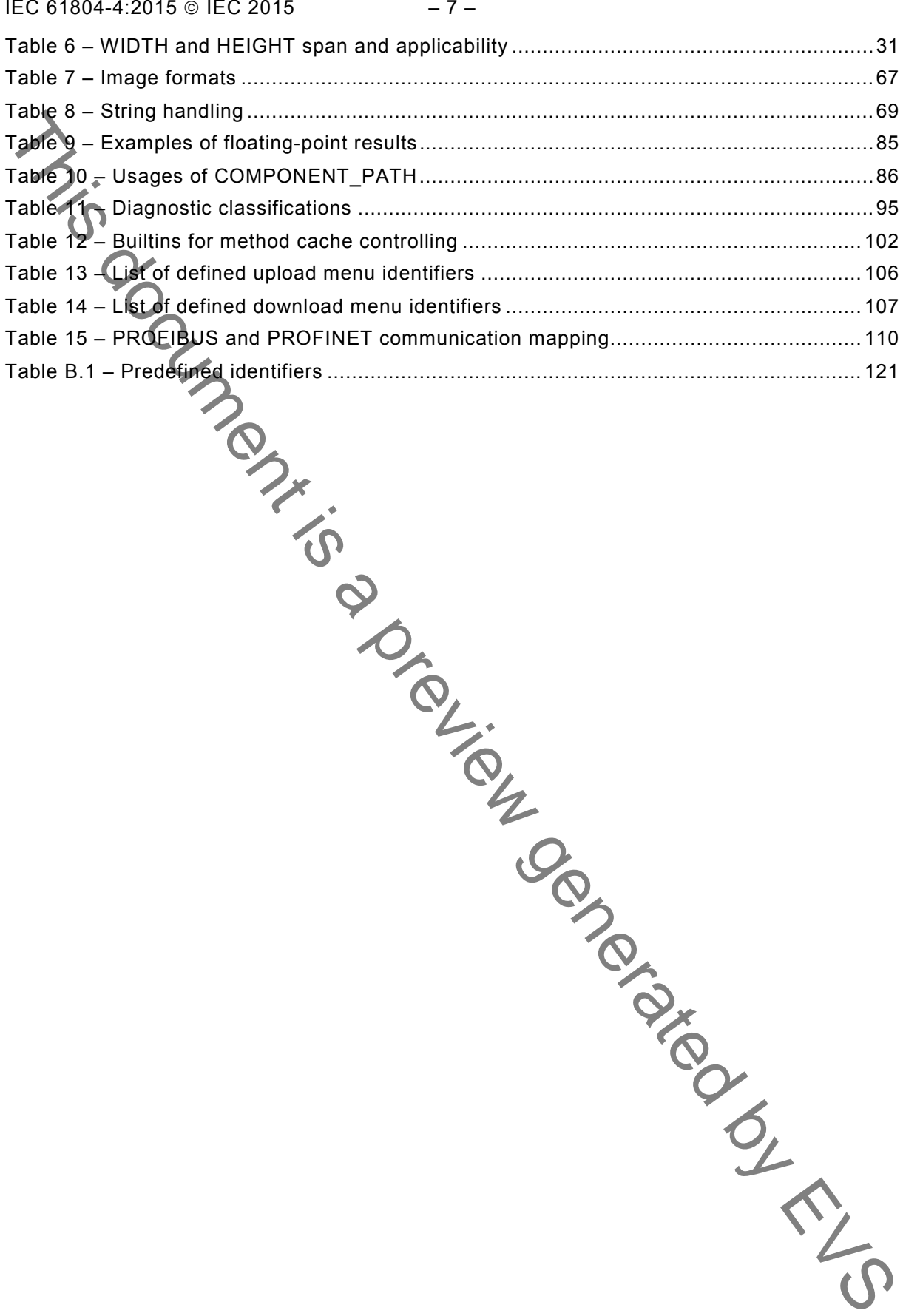

## INTERNATIONAL ELECTROTECHNICAL COMMISSION

 $\overline{\phantom{a}}$ 

# <span id="page-9-0"></span>**FUNCTION BLOCKS (FB) FOR PROCESS CONTROL AND ELECTRONIC DEVICE DESCRIPTION LANGUAGE (EDDL) –**

## **Part 4: EDD interpretation**

### FOREWORD

- 1) The International Electrotechnical Commission (IEC) is a worldwide organization for standardization comprising all national electrotechnical committees (IEC National Committees). The object of IEC is to promote international co-operation on all questions concerning standardization in the electrical and electronic fields. To this end and in addition to other activities, IEC publishes International Standards, Technical Specifications, Technical Reports, Publicly Available Specifications (PAS) and Guides (hereafter referred to as "IEC Publication(s)"). Their preparation is entrusted to technical committees; any IEC National Committee interested in the subject dealt with may participate in this preparatory work. International, governmental and nongovernmental organizations liaising with the IEC also participate in this preparation. IEC collaborates closely with the International Organization for Standardization (ISO) in accordance with conditions determined by agreement between the two organizations. FUNCTION BLOCKS (FB) FOR PROCESS CONTROL AND<br>
FELCTRONIC DEVICE DESCRIPTION LANGUAGE (EDDL) –<br>
Part 4: EDD interpretation<br>
FOREWORD<br>
This interpretation contents in the other contents in the state of the contents<br>
if it i
- 2) The formal decisions or agreements of IEC on technical matters express, as nearly as possible, an international consensus of opinion on the relevant subjects since each technical committee has representation from all interested IEC National Committees.
- 3) IEC Publications have the form of recommendations for international use and are accepted by IEC National Committees in that sense. While all reasonable efforts are made to ensure that the technical content of IEC Publications is accurate, IEC cannot be held responsible for the way in which they are used or for any misinterpretation by any end user.
- 4) In order to promote international uniformity, IEC National Committees undertake to apply IEC Publications transparently to the maximum extent possible in their national and regional publications. Any divergence between any IEC Publication and the corresponding national or regional publication shall be clearly indicated in the latter.
- 5) IEC itself does not provide any attestation of conformity. Independent certification bodies provide conformity assessment services and, in some areas, access to IEC marks of conformity. IEC is not responsible for any services carried out by independent certification bodies.
- 6) All users should ensure that they have the latest edition of this publication.
- 7) No liability shall attach to IEC or its directors, employees, servants or agents including individual experts and members of its technical committees and IEC National Committees for any personal injury, property damage or other damage of any nature whatsoever, whether direct or indirect, or for costs (including legal fees) and expenses arising out of the publication, use of, or reliance upon, this IEC Publication or any other IEC Publications.
- 8) Attention is drawn to the Normative references cited in this publication. Use of the referenced publications is indispensable for the correct application of this publication.
- 9) Attention is drawn to the possibility that some of the elements of this IEC Publication may be the subject of patent rights. IEC shall not be held responsible for identifying any or all such patent rights.

International Standard IEC 61804-4 has been prepared by subcommittee 65E: Devices and integration in enterprise systems, of IEC technical committee 65: Industrial-process measurement, control and automation.

This first edition cancels and replaces IEC TR 61804-4 published in 2006. This edition constitutes a technical revision.

This edition includes the following significant technical changes with respect to the previous edition:

- New paragraph:
	- EDDL data description
	- EDDL METHOD programming and usage of builtins
	- Edit session
	- Offline and online configuration
- EDDL communication description
- Enhancements in paragraph EDDL user interface descriptions

The text of this standard is based on the following documents:

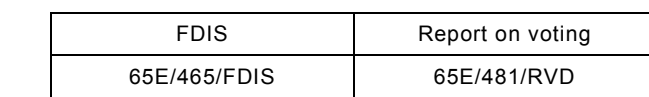

Full information on the voting for the approval of this standard can be found in the report on voting indicated in the above table.

This publication has been drafted in accordance with the ISO/IEC Directives, Part 2.

A list of all parts in the IEC 61804 series, published under the general title *Function blocks (FB) for process control and electronic device description language (EDDL)*, can be found on the IEC website.

Future standards in this series will carry the new general title as cited above. Titles of existing standards in this series will be updated at the time of the next edition.

The committee has decided that the contents of this publication will remain unchanged until the stability date indicated on IEC web site under "http://webstore.iec.ch" in the data related to the specific publication. At this date, the publication will be

- reconfirmed,
- withdrawn,
- replaced by a revised edition, or
- amended.

**IMPORTANT – The 'colour inside' logo on the cover page of this publication indicates that it contains colours which are considered to be useful for the correct understanding of its contents. Users should therefore print this document using a colour printer.** The coverage of this publication indicates<br>
considered to be useful for the correct<br>
should therefore print this document using a

### INTRODUCTION

<span id="page-11-0"></span>This part of IEC 61804 was developed using material from FDI Cooperation LLC (Foundation<sup>™</sup> Fieldbus<sup>1</sup>, HART<sup>®2</sup> Communication Foundation (HCF), PROFIBUS<sup>™3</sup> Nutzerorganisation e.V. (PNO)), OPC Foundation (OPCF) and FDT Group. IEC 61804 has the general title "Function blocks (FB) for process control and Electronic Device Description Language (EDDL)".

This editon does reflect many of the various rules defined by the different communication foundations, however it is not a complete representation of those rules defined by each of the communication foundations today. Therefore, an EDD application and EDD developer will need to rely on both IEC 61804-4 and the respective communication foundation documents (e.g. specifications, test requirements, test cases) to develop a conformant application that will meet foundation registration requirements.

Conformity assessment of an EDD application is the responsibility of the respective communication foundations. In cases of any ambiguity, the rules of the respective communication foundations apply.

This part of IEC 61804

 $\overline{\phantom{a}}$ 

- contains an overview of the use of EDDL;
- provides examples demonstrating the use of the EDDL constructs;
- shows how the use cases are fulfilled; and
- shows the proper EDD application interpretation for each example.

This part of IEC 61804 is not an EDDL tutorial and is not intended to replace the EDDL specification.

Instructions are provided for the EDD application, which describe what will be performed without prescribing the technology used in the host implementation. For example, the FILE construct describes data that is stored by the EDD application on behalf of the EDD. The FILE construct does not specify how the data is stored. The EDD application can use a database, a flat file, or any other implementation it chooses.

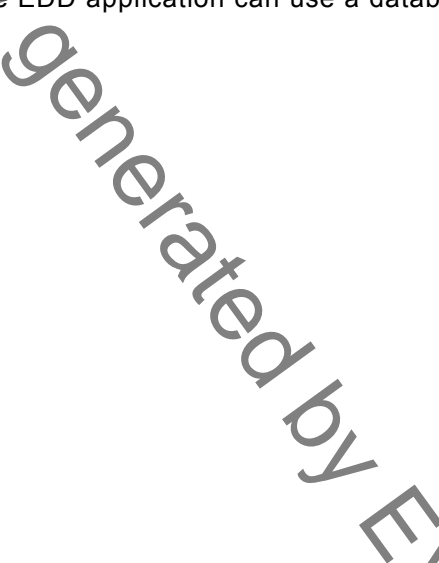

<span id="page-11-1"></span><sup>1</sup> FOUNDATION™ Fieldbus is the trademark of the Fieldbus Foundation. This information is given for the convenience of users of this document and does not constitute an endorsement by IEC of the product named. Equivalent products may be used if they can be shown to lead to the same results.

<span id="page-11-3"></span>3 PROFIBUS and PROFINET are the trademarks of the PROFIBUS Nutzerorganisation e.V. This information is given for the convenience of users of this document and does not constitute an endorsement by IEC of the product named. Equivalent products may be used if they can be shown to lead to the same results.

<span id="page-11-2"></span><sup>2</sup> HART® is the registered trademark of the HART Communication Foundation. This information is given for the convenience of users of this document and does not constitute an endorsement by IEC of the product named. Equivalent products may be used if they can be shown to lead to the same results.

# **FUNCTION BLOCKS (FB) FOR PROCESS CONTROL AND ELECTRONIC DEVICE DESCRIPTION LANGUAGE (EDDL) –**

## **Part 4: EDD interpretation**

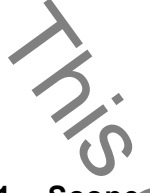

<span id="page-12-0"></span>**1 Scope**

This part of IEC 61804 specifies EDD interpretation for EDD applications and EDDs to support EDD interoperability. This document is intended to ensure that field device developers use the EDDL constructs consistently and that the EDD applications have the same interpretations of the EDD. It supplements the EDDL specification to promote EDDL application interoperability and improve EDD portability between EDDL applications. **Part 4: EDD interpretation**<br>
This part of  $\frac{1}{2}$ <br>
This part of  $\frac{1}{2}$ <br>
This part of  $\frac{1}{2}$ <br>
This part of  $\frac{1}{2}$ <br>
This part of  $\frac{1}{2}$ <br>
This part of  $\frac{1}{2}$ <br>
This part of  $\frac{1}{2}$ <br>
This document is multip

# <span id="page-12-1"></span>**2 Normative references**

The following documents, in whole or in part, are normatively referenced in this document and are indispensable for its application. For dated references, only the edition cited applies. For undated references, the latest edition of the referenced document (including any amendments) applies.

IEC 61784-1*, Industrial communication networks – Profiles – Part 1: Fieldbus profiles*

IEC 61784-2, *Industrial communication networks – Profiles – Part 2: Additional fieldbus profiles for real-time networks based on ISO/IEC 8802-3* 

IEC 61804-2, *Function blocks (FB) for process control – Part 2: Specification of FB concept*

IEC 61804-34, *Function blocks (FB) for process control and Electronic device description language (EDDL)* <sup>−</sup> *Part 3: EDDL syntax and semantics*

IEC 61804-55, *Function blocks (FB) for process control and Electronic device description language (EDDL)* <sup>−</sup> *Part 5: EDDL Builtin library*

ISO/IEC 10918 (all parts), *Information technology – Digital compression and coding of continuous-tone still images*

ISO/IEC 15948, *Information technology – Computer graphics and image processing – Portable Network Graphics (PNG): Functional specification*

### <span id="page-12-2"></span>**3 Terms, definitions, abbreviated terms, acronyms and conventions**

For the purposes of this document, the terms and definitions given in IEC 61804-3 as well as the following apply.

\_\_\_\_\_\_\_\_\_\_\_

<span id="page-12-3"></span>To be published.

<span id="page-12-4"></span><sup>5</sup> To be published.